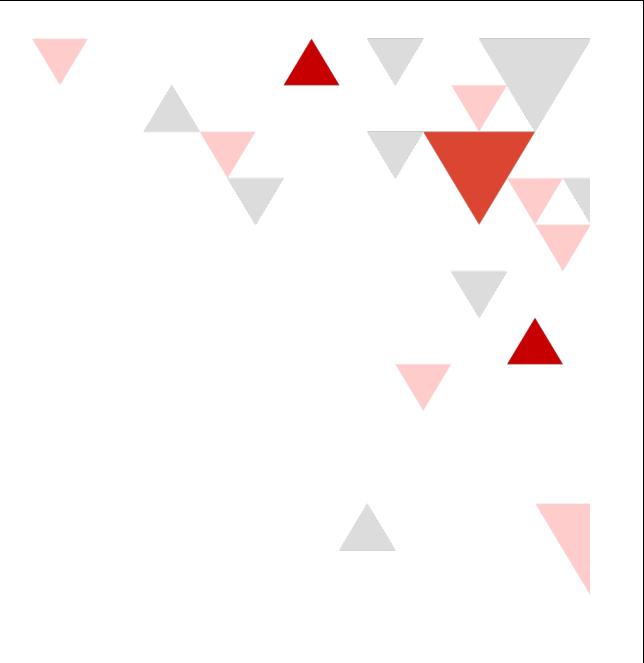

## MyZipan Quick Guide

オンラインで学ぶ「高品質」ビジネス日本語

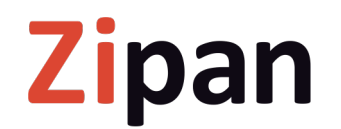

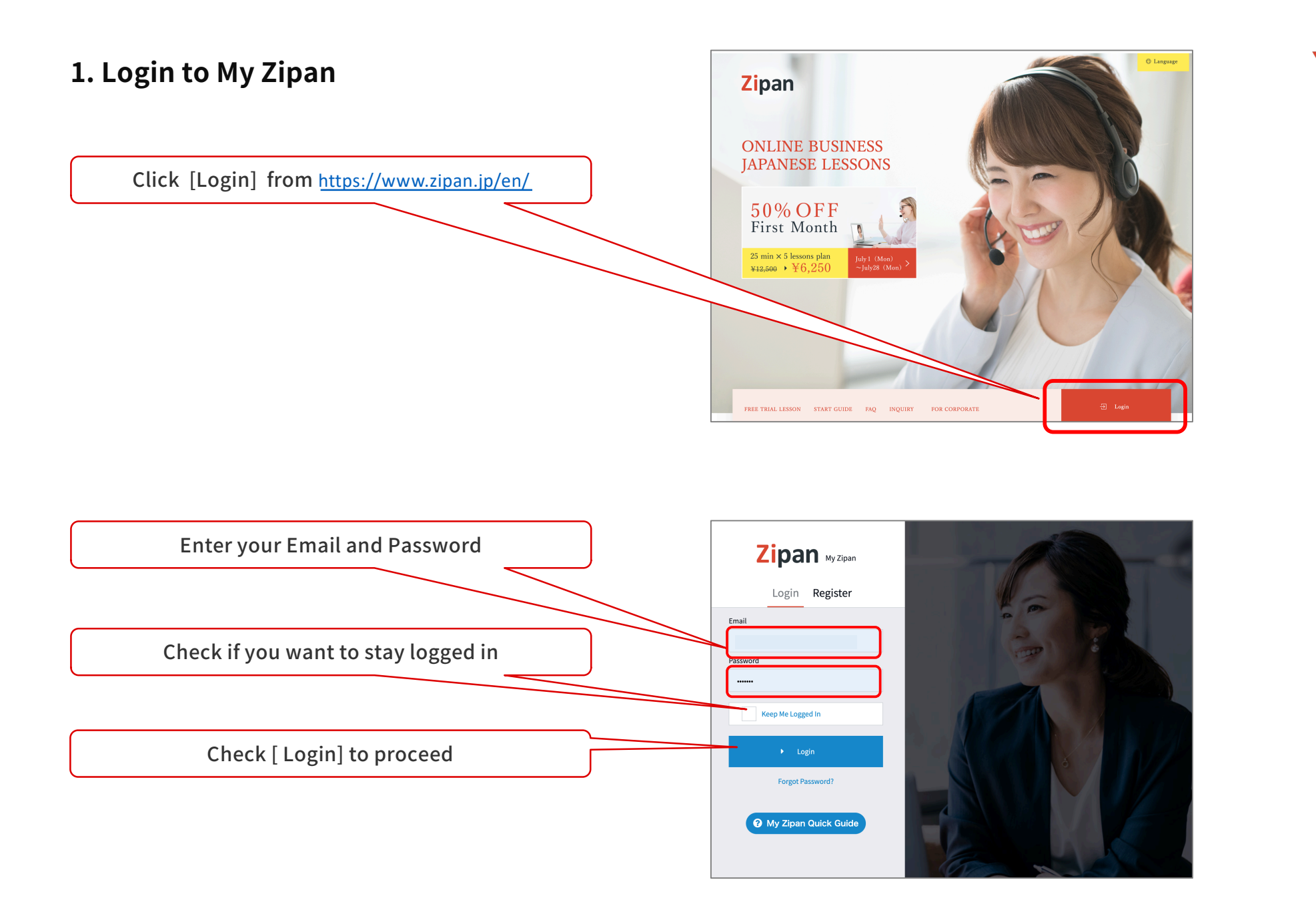

 $\mathbf{1}$ 

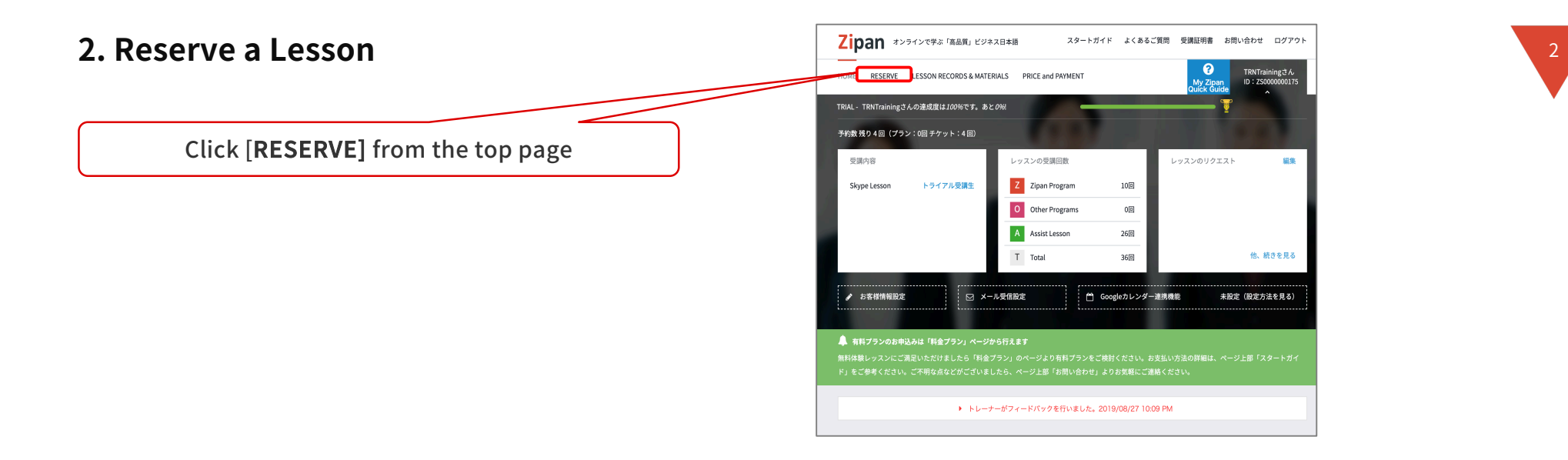

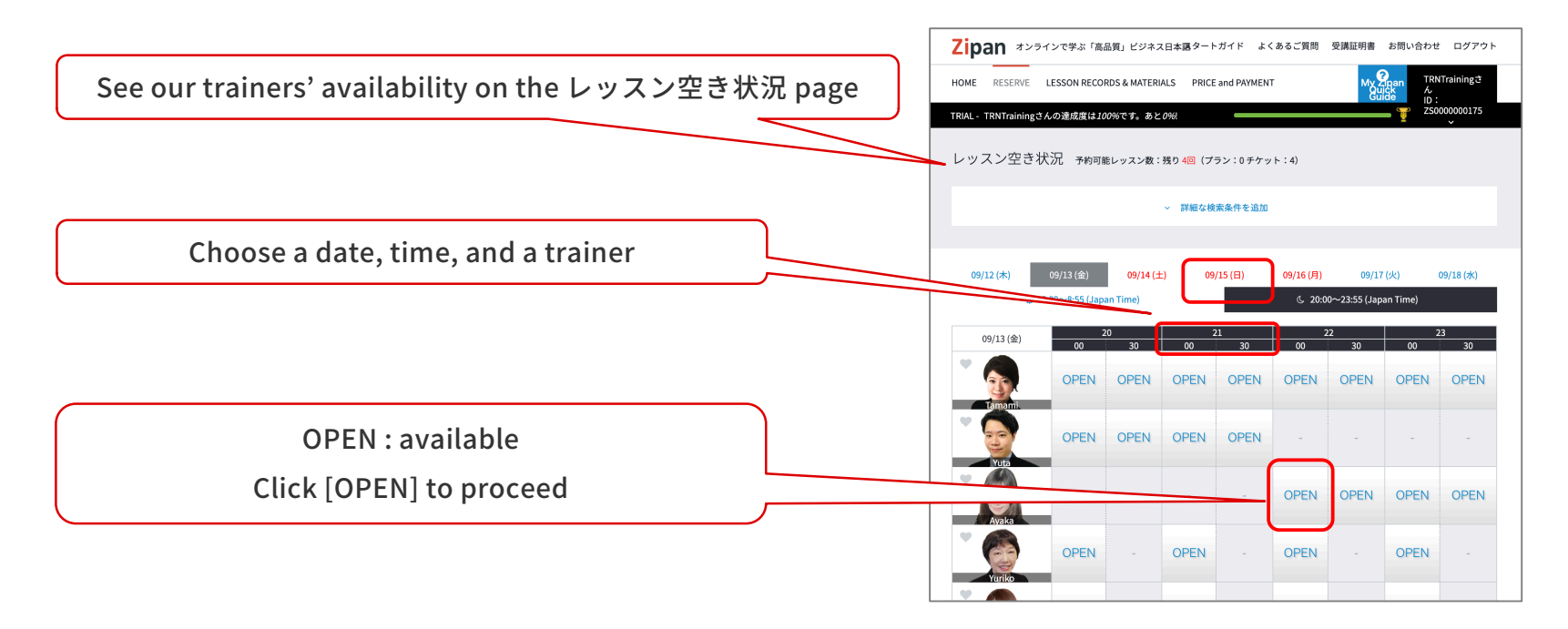

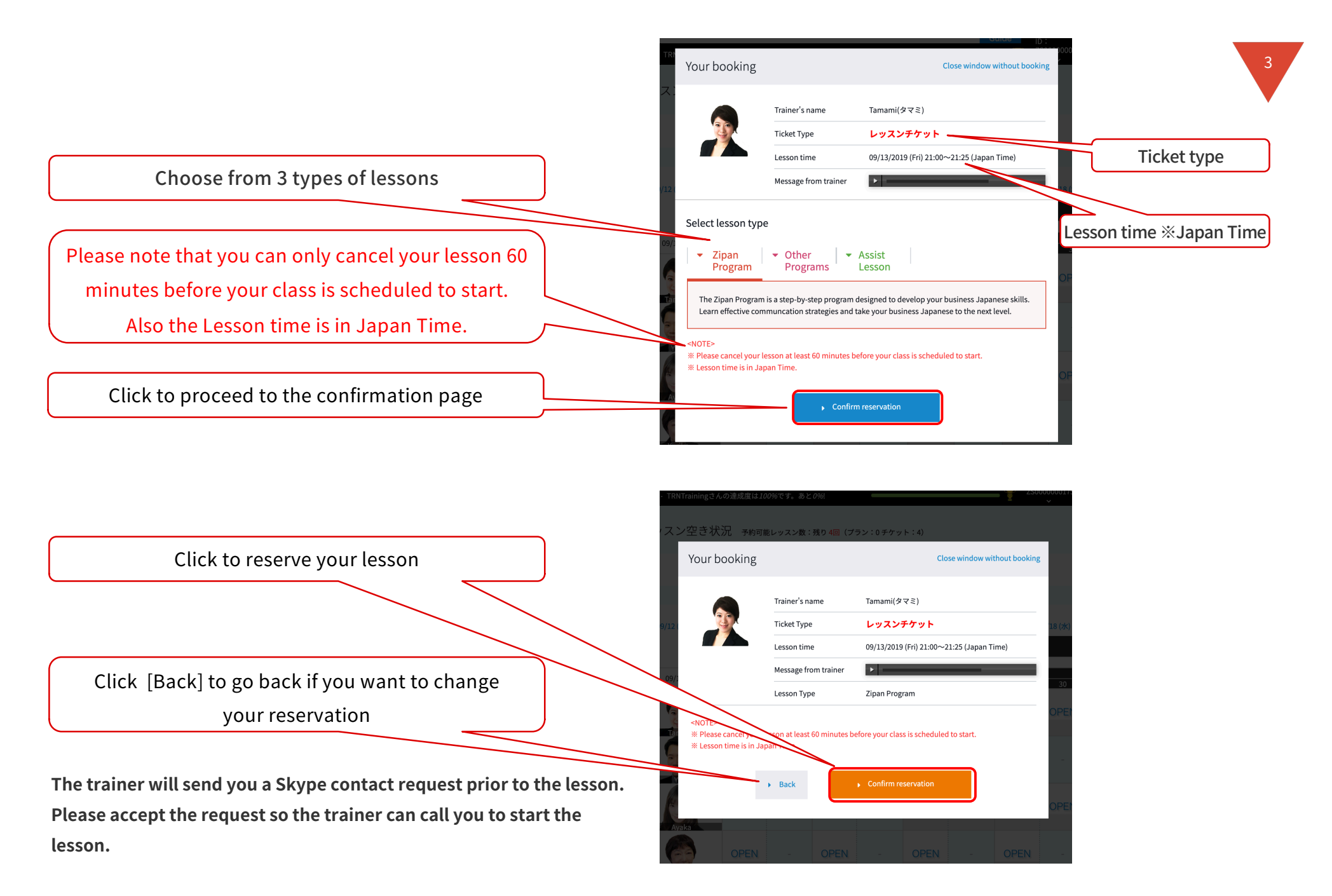

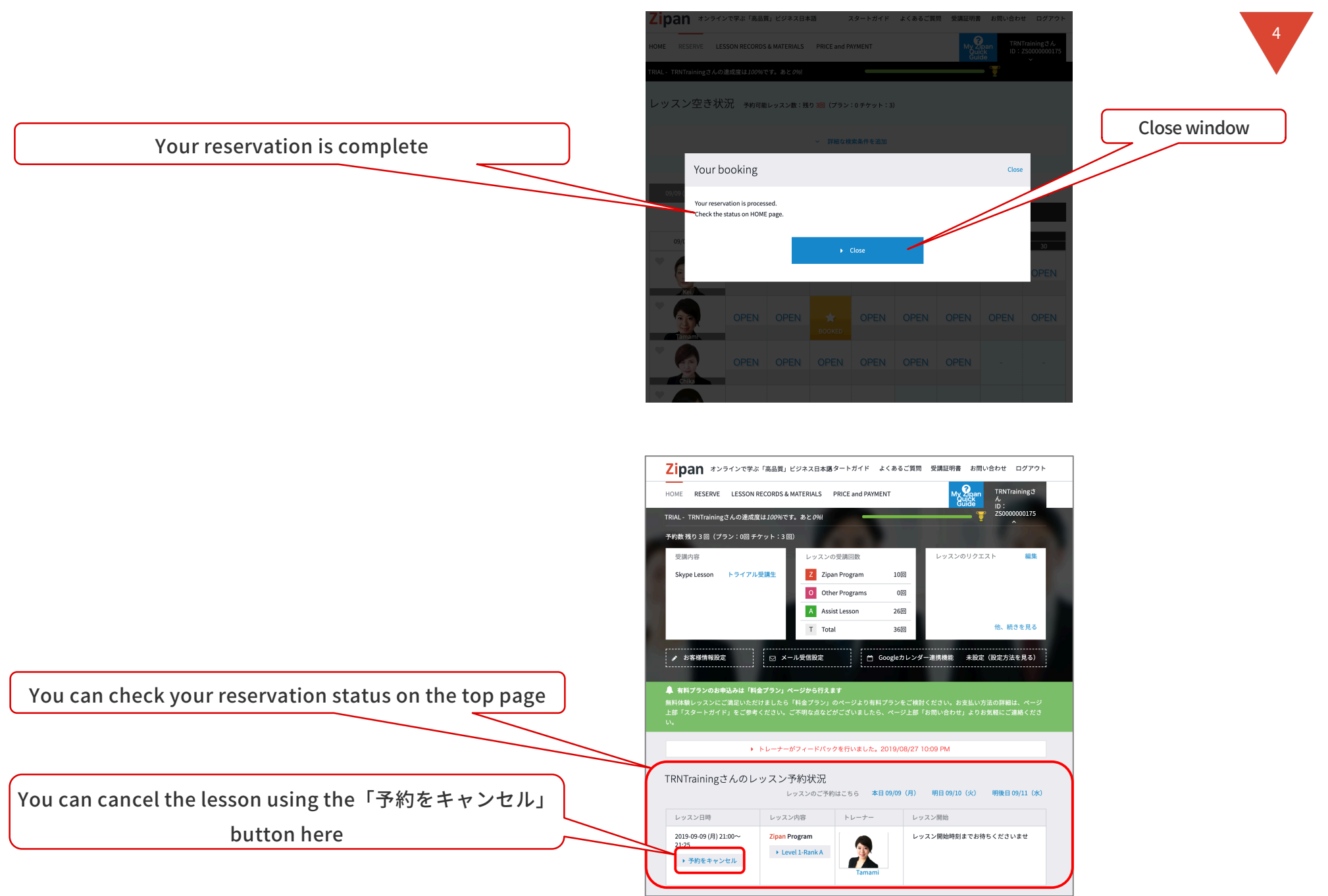

Please note that you can only cancel your lesson 60 minutes before your class is scheduled to start

Click「送信」tocancelyourlesson

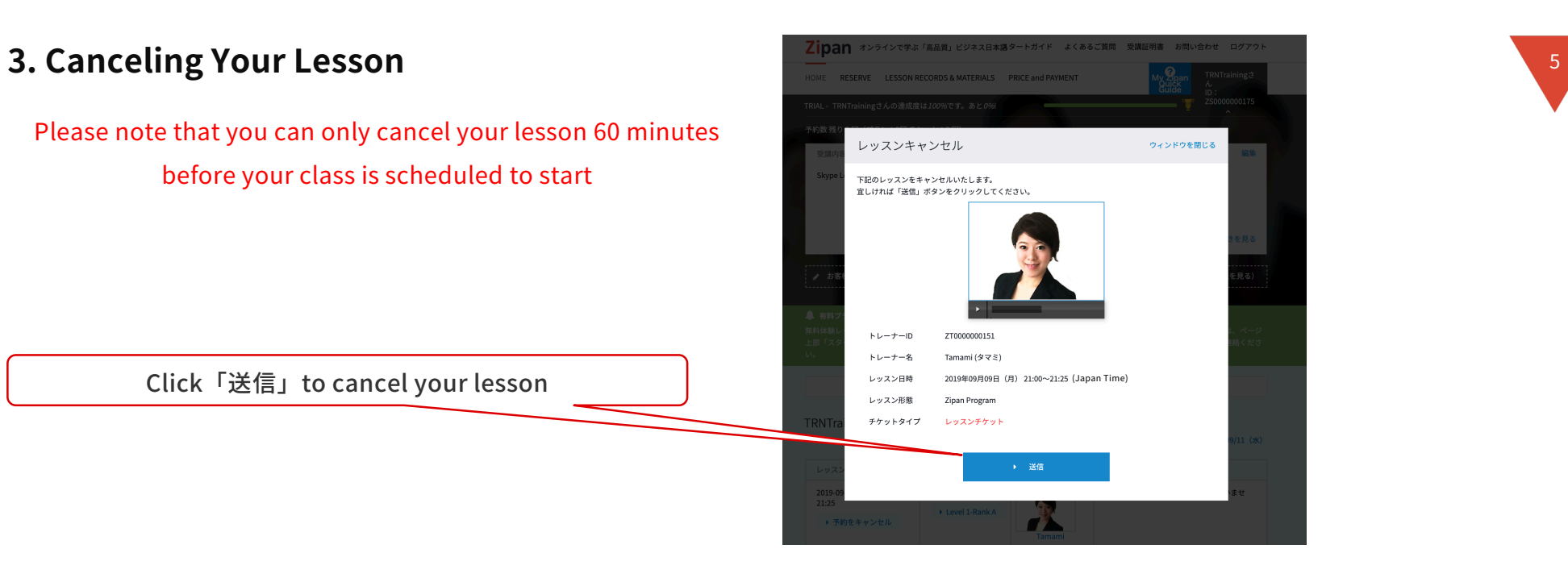

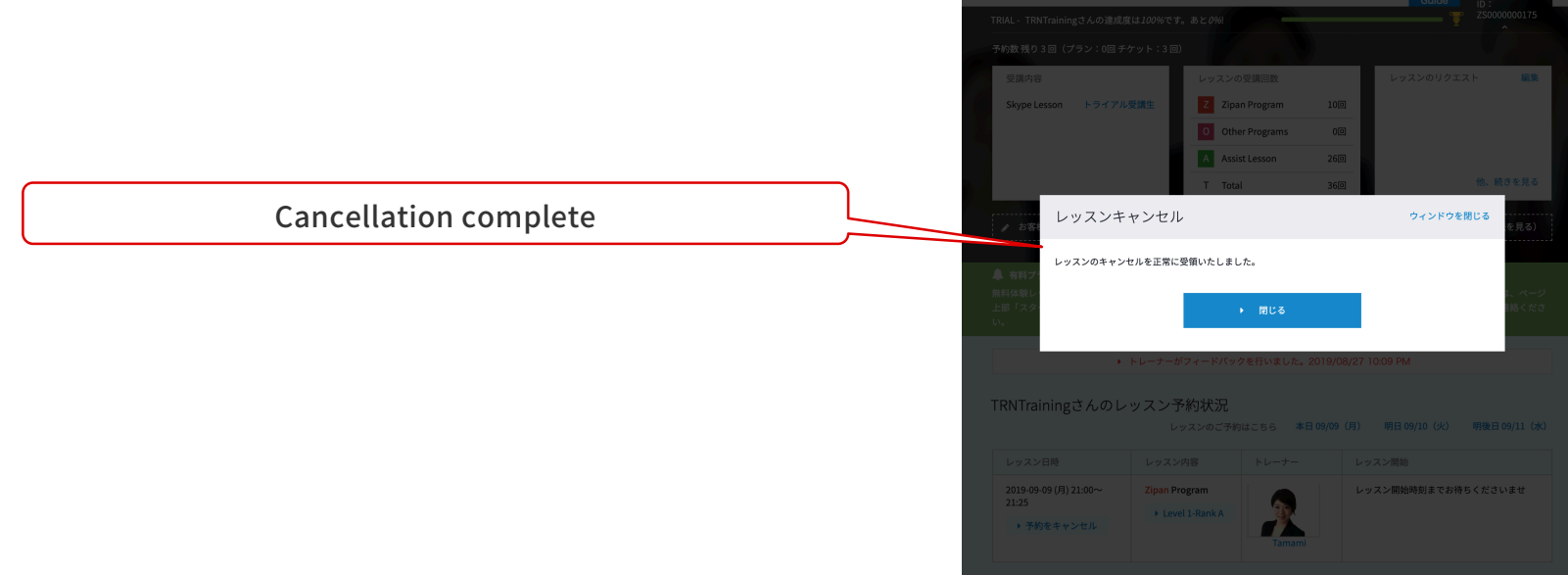

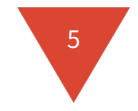

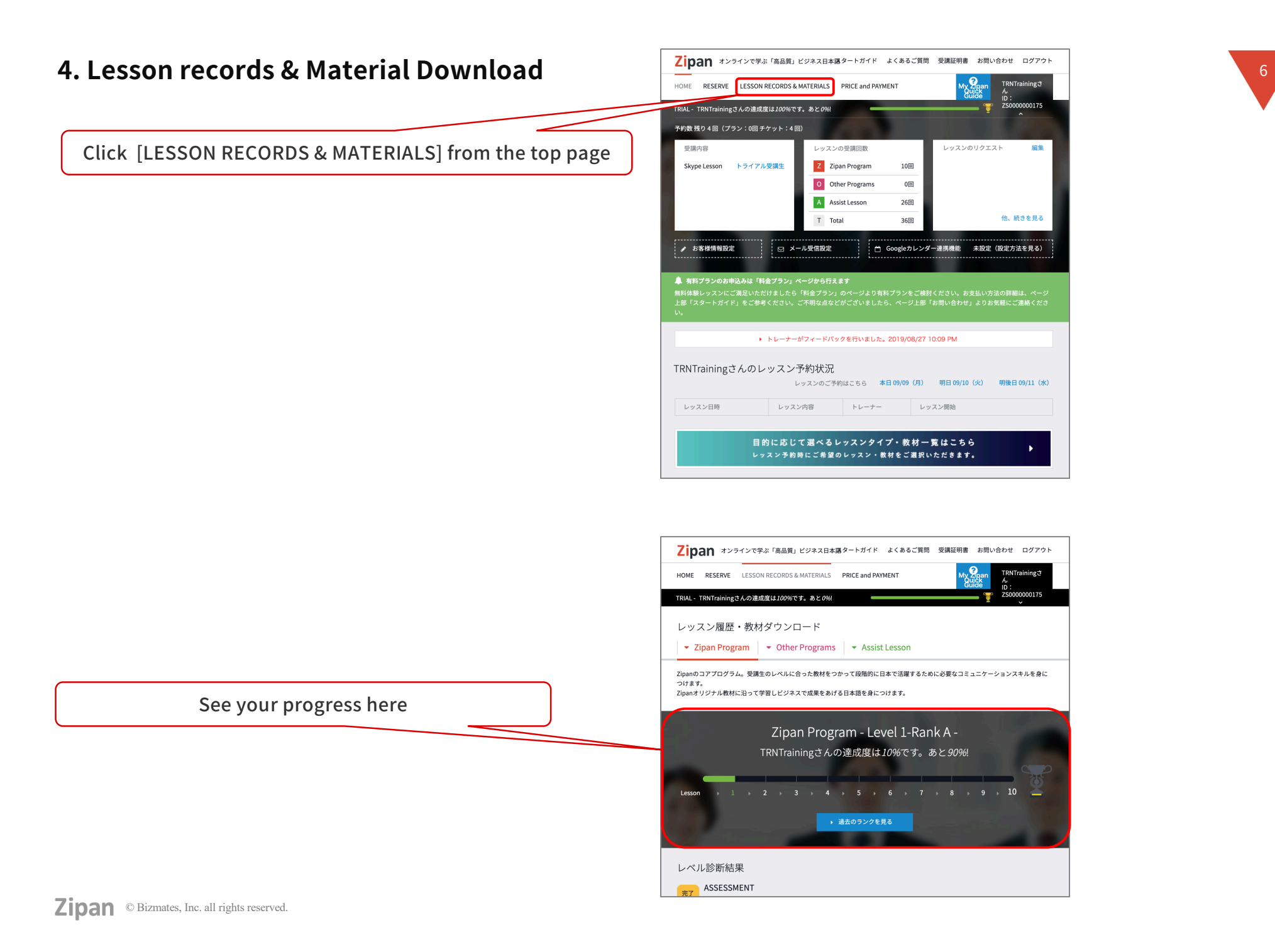

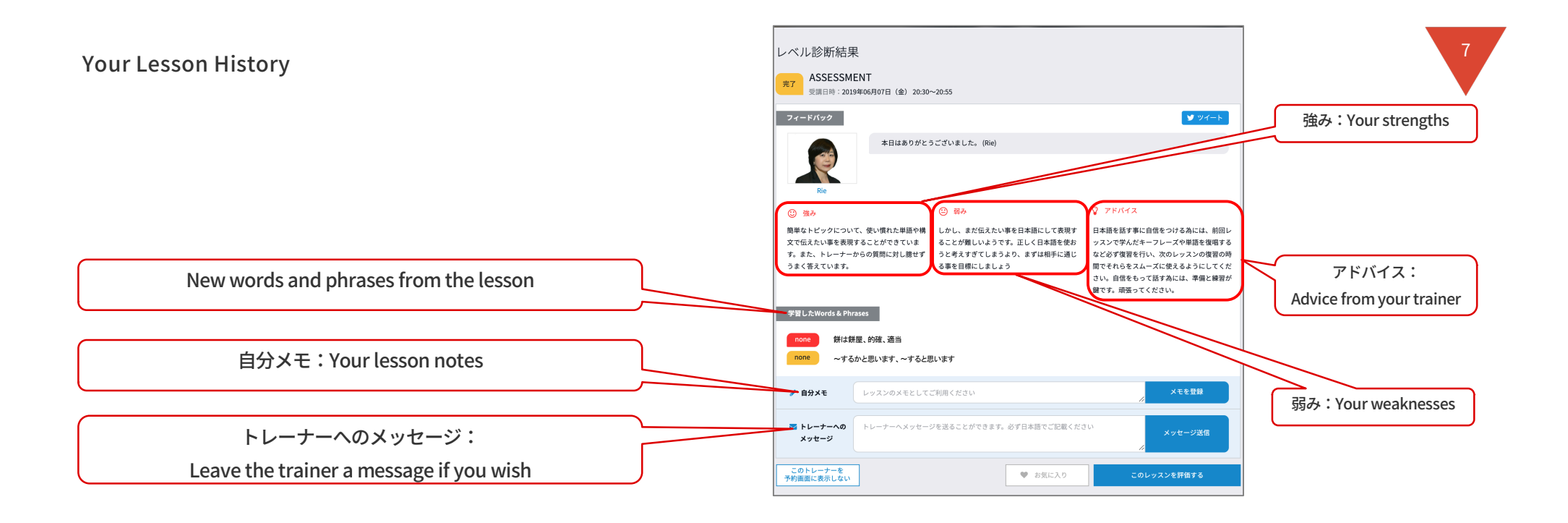

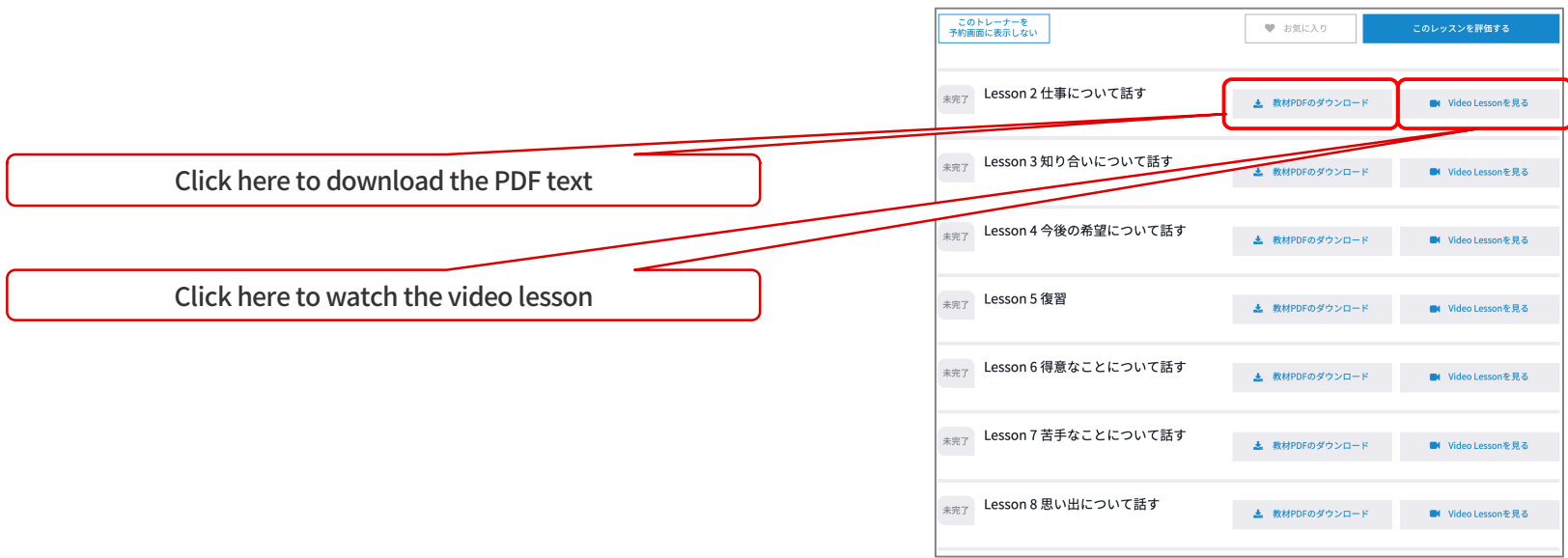

Please download the text and video lesson for the next lesson.

We recommend preparing for your class by studying the material and watching the video to maximize the effectiveness of your lesson.

①TEXT:readthetextaloudandlookupthewordsyou don't know.

②VIDEO:payspecialattentiontothelesson'skeylearning points and pronunciation.

## **ENJOYYOURLESSON**

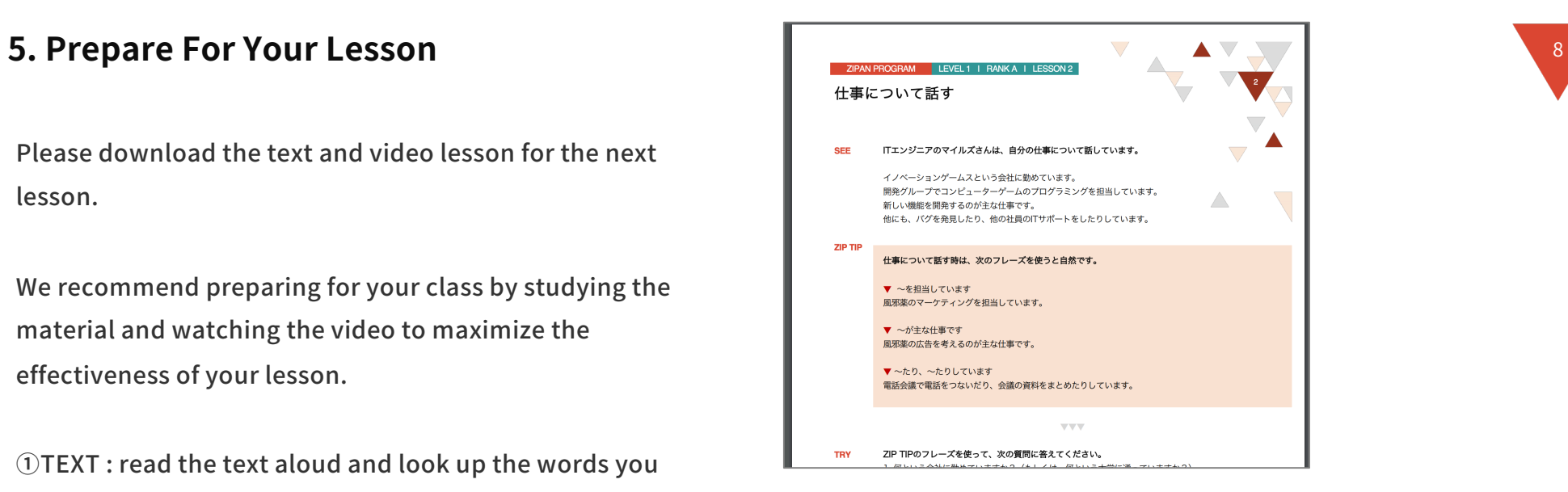

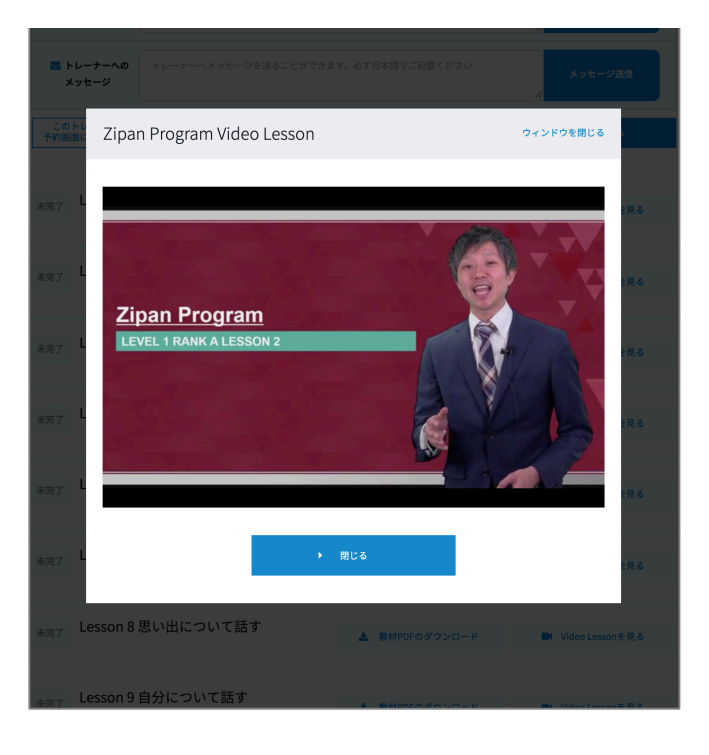